If you want to add a new leg with already existing '**Quote number**', Leon will issue a **warning** with the schedule information of the existing quotation.

On the screenshot below there is a trip with the 'Quote no.' **5544332211**.

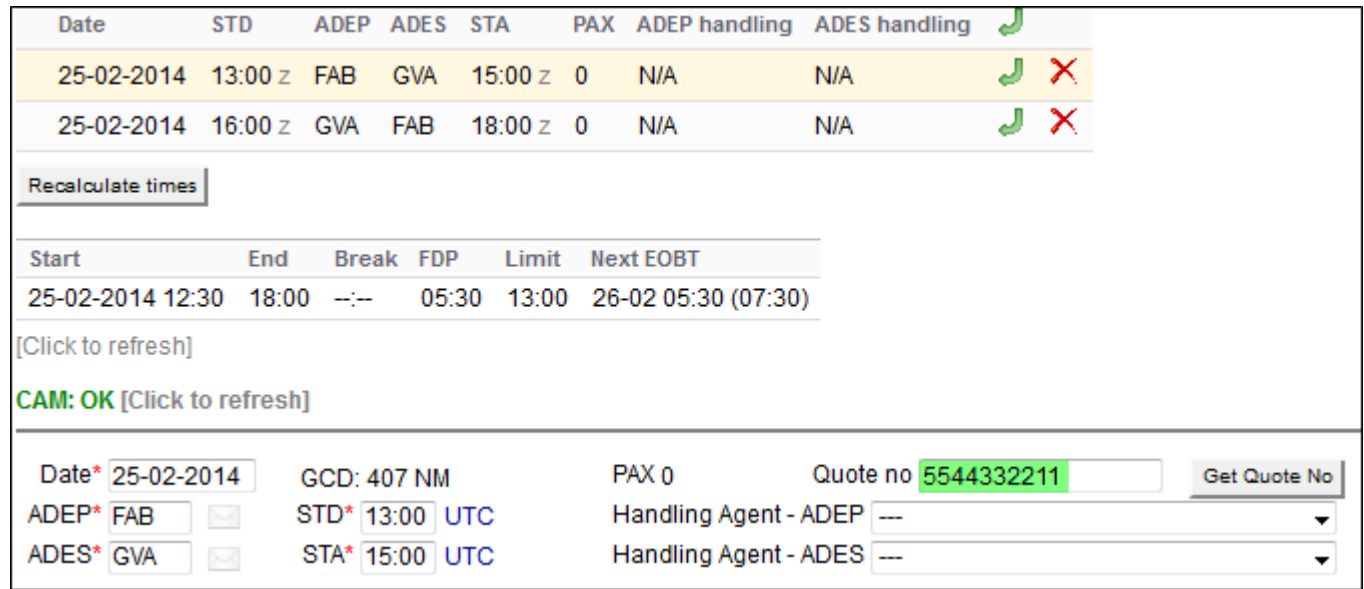

Below is an example of the warning that Leon issues - a new flight that is about to be added has the same 'Quote no.' as the trip above.

## **It is still possible to add such a flight - the warning is just an information.**

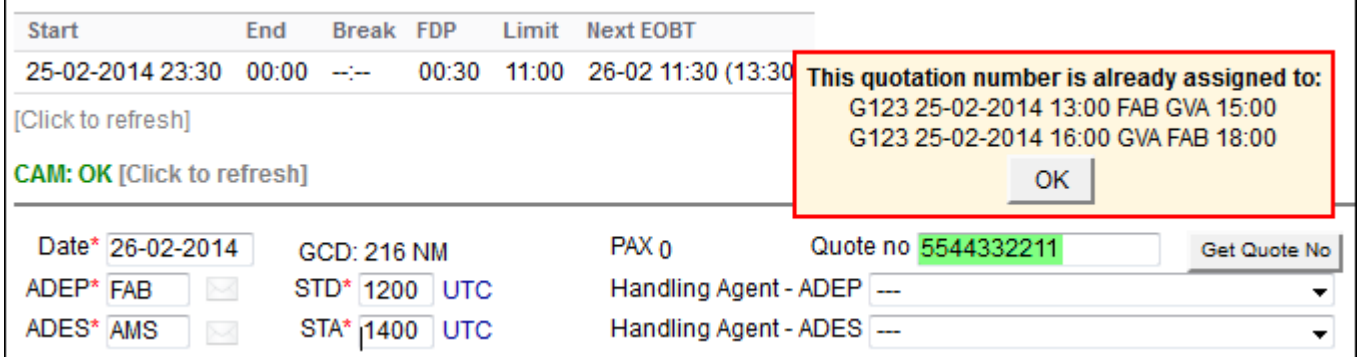

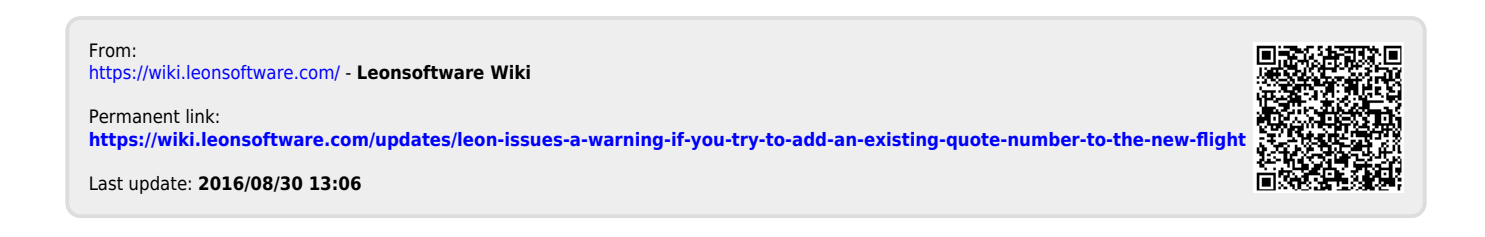